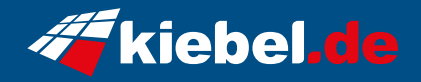

## **Tornado 11 Core i9, RX7600**

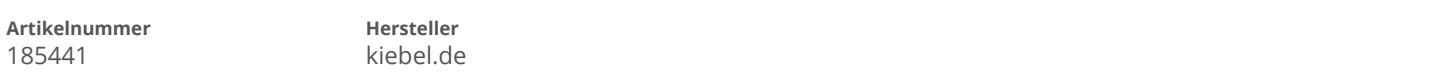

## **Angaben zum Energieverbrauch**

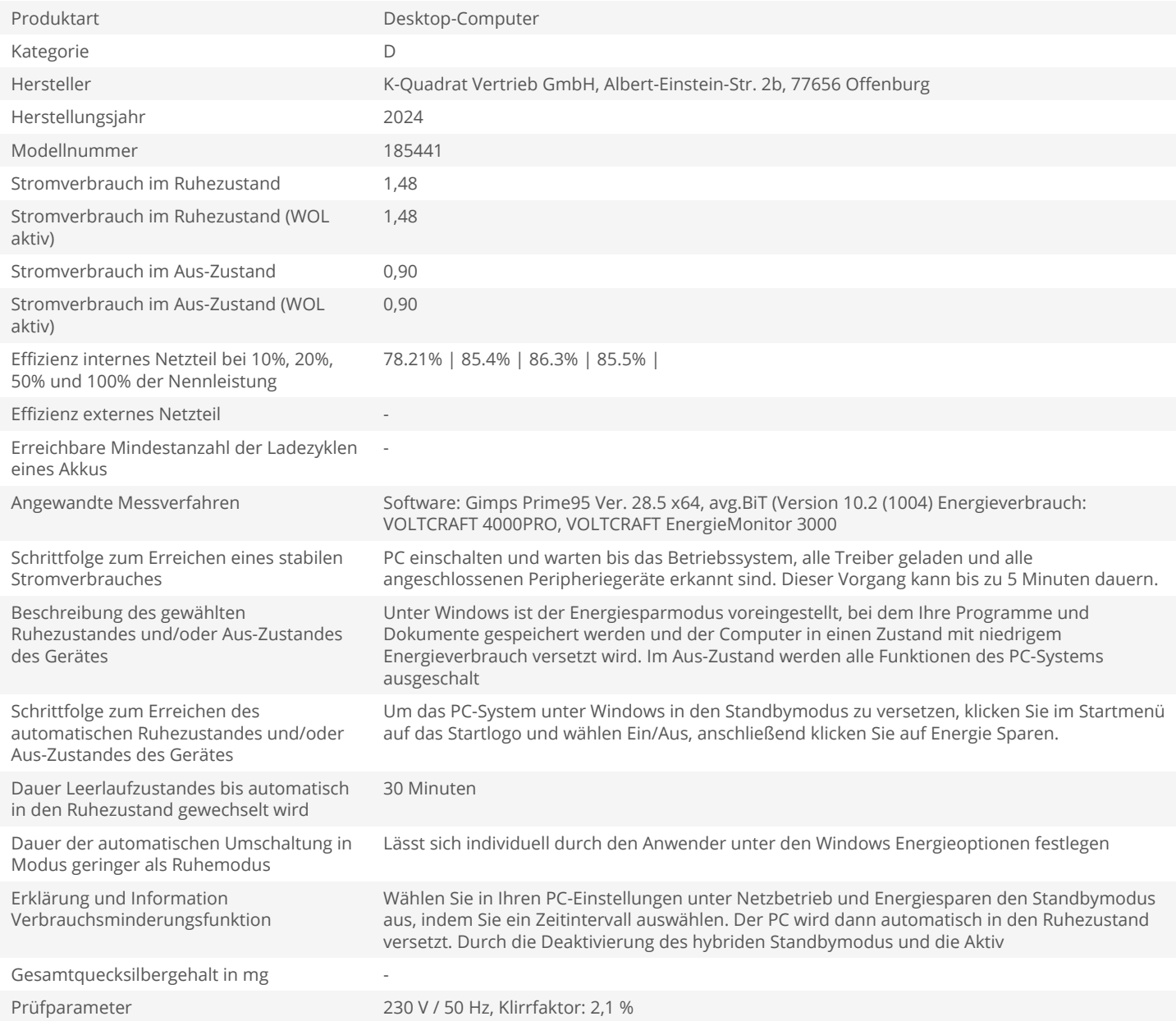